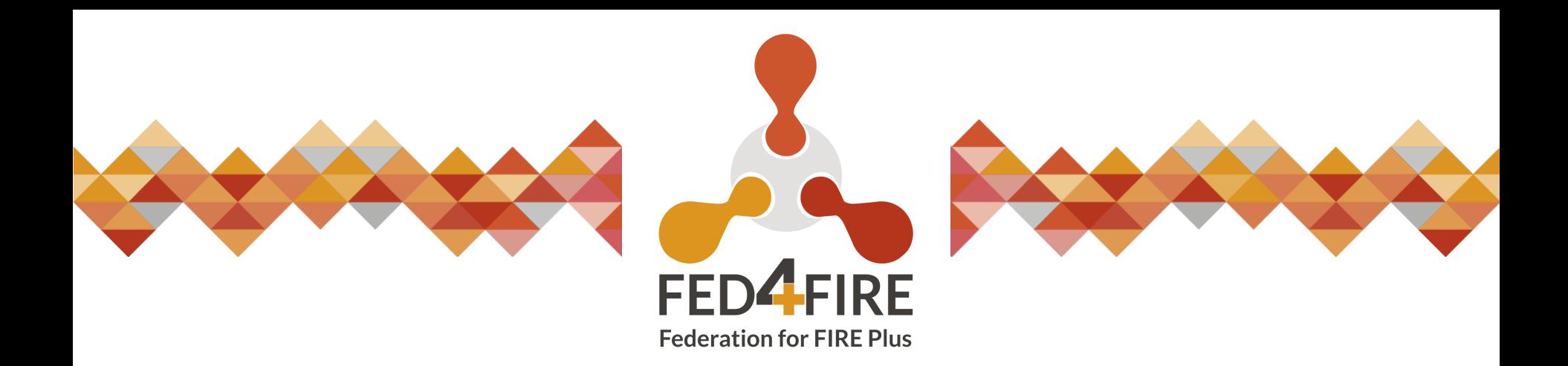

## **How Galgus tests its prototypes on Fed4FIRE testbeds**

*3 rd Fed4FIRE+ Open Call FEC4, Brugge (Belgium)*

Dr. Victor Berrocal-Plaza

*Galgus, [www.galgus.net](http://www.galgus.net/) October, 8th 2018*

## **Outline**

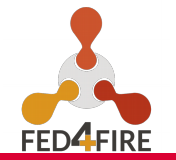

- **Brief summary about Galgus**
	- Who are we? what do we do?
	- Our products
- **Why do we apply to Fed4FIRE OCs?**
- **How do we use Fed4FIRE testbeds?**
	- Fed4FIRE tools
	- Our methodology
	- Feedback
- **MAGIC project**
	- **Objectives**
	- Some results
- **Our work for future Fed4FIRE OCs**

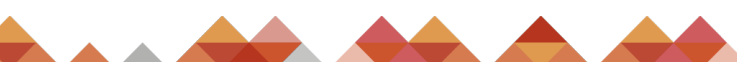

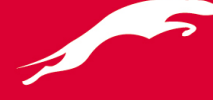

## **Brief summary about Galgus**

- Who are we? What do we do?
- Galgus is a highly specialized SME focused on the design of smart wireless solutions
	- We are developing our multi-platform embedded software for Wi-Fi APs: *CHT* (Cognitive Hotspot Technology™)

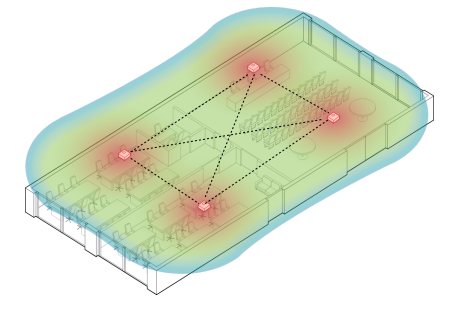

### **Our vision:**

*You decide the AP or wireless router that satisfies your specific requirements, and CHT release its true potential with a simple software upgrade*

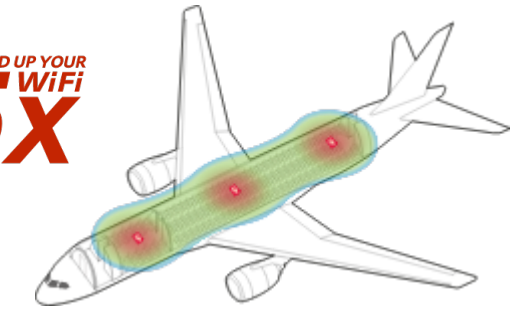

- *CHT* transforms Wi-Fi APs into **smart devices that**
	- $\gamma$  Sense their environment
	- $\leq$  Share information with each other
	- Collaborate among them in order to **improve connectivity, performance and the end-user QoS**
- *CHT* is a fully distributed and decentralized technology  $\rightarrow$  **every AP is an intelligent agent**

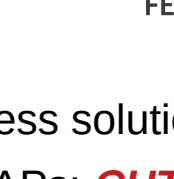

**3**

# **Brief summary about Galgus**

**Our products** 

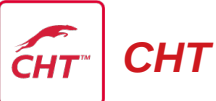

- A multi-platform embedded software for Wi-Fi APs
- We only use information available in the Operating System's user space of the AP:
	- SNIR, RSSI, MCS, number of transmitted packets...
- This way:
	- We can provide a plug&play software
	- We do not need to modify the firmware of the AP
	- We can install our solutions in practically any AP (e.g. APs with a Linux distro)
	- We do not need to install proprietary software in Wi-Fi stations

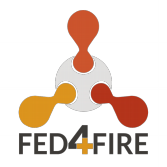

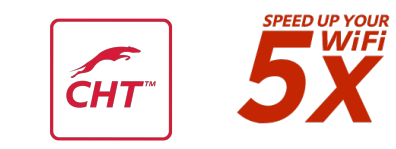

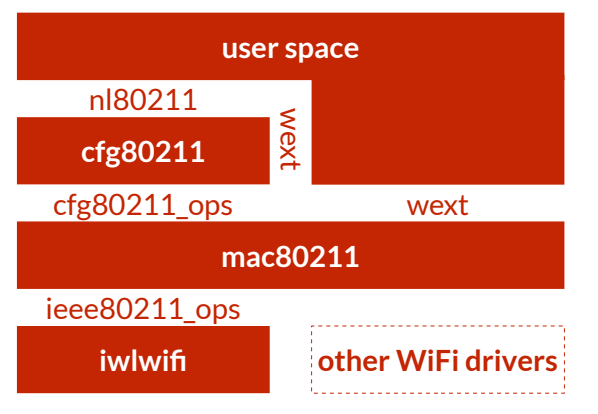

## **Brief summary about Galgus**

• Our products

## *Cloud Manager*

– A tool designed to manage, configure, monitor, upgrade and troubleshoot all the WiFi APsDownload Throughput by SSID (Kbps)

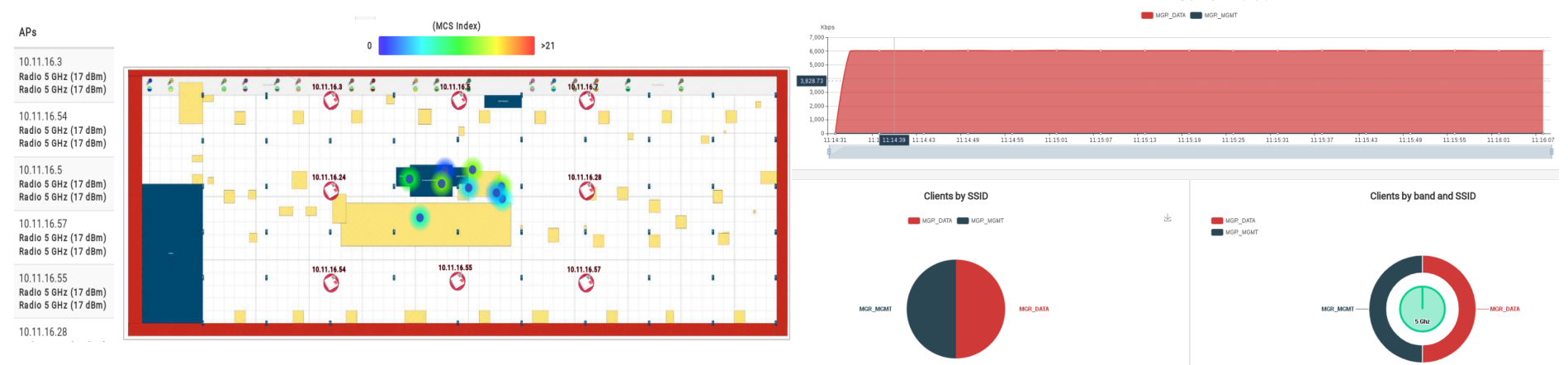

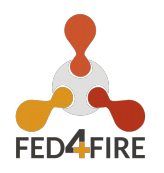

## **Why do we apply to Fed4FIRE OCs?**

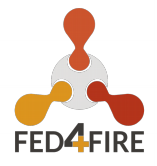

Our main motivation is to be able to evaluate the behavior and the performance of our algorithms in the WiLab testbed

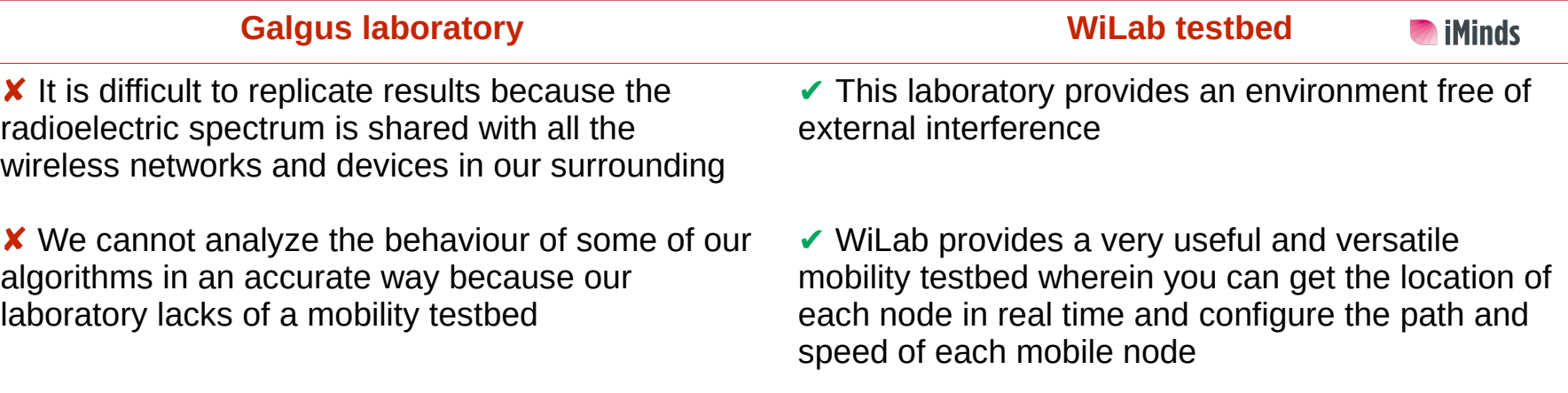

- 
- ✘ We have limit of space in our installations ✔ WiFi devices are deployed in a 66x20,5 m² open room and in three floors of the iGent building
	- The funding is also a motivation for us

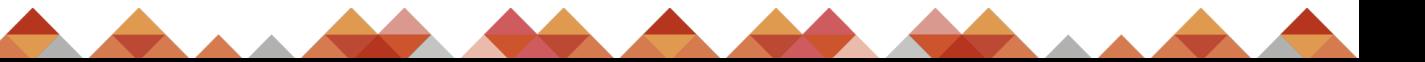

## **Why do we apply to Fed4FIRE OCs?**

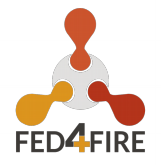

• Thanks to our experiments within a Fed4FIRE OC, we have been able to

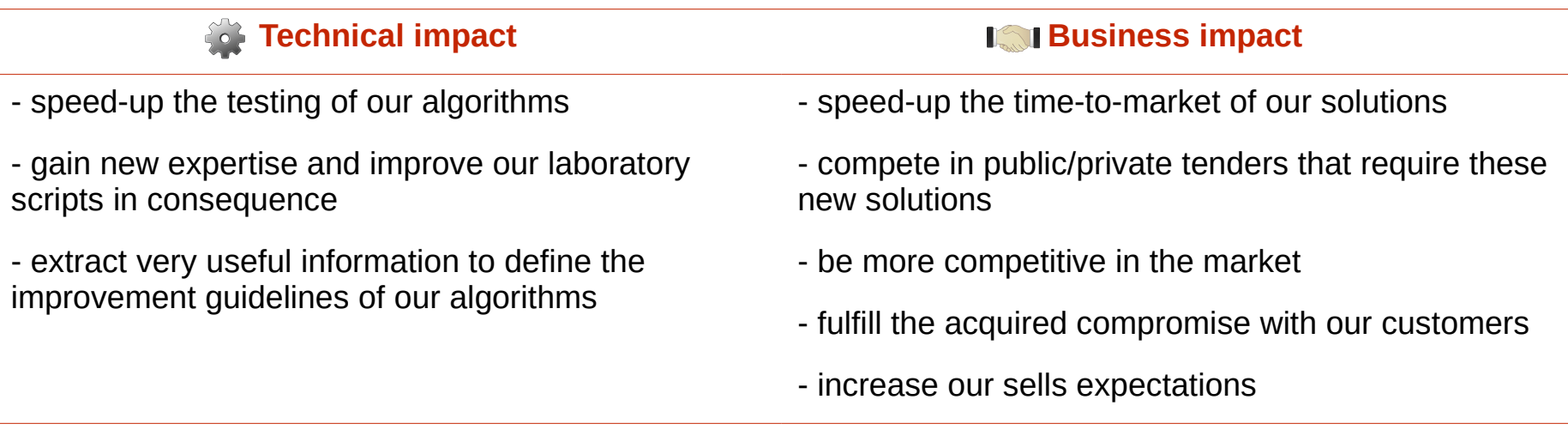

● **All of these benefits without investing our own economic resources!**

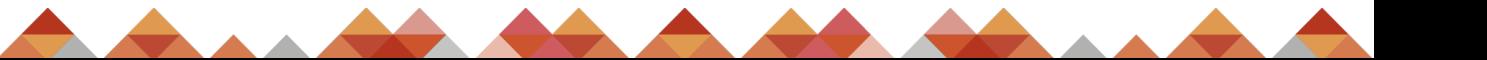

## **How do we use Fed4FIRE testbeds?**

- Fed4FIRE tools
- We mainly use two Fed4FIRE tools

**1)** The jFed experimenter GUI to initiate nodes with our custom URNs within the WiLab testbed

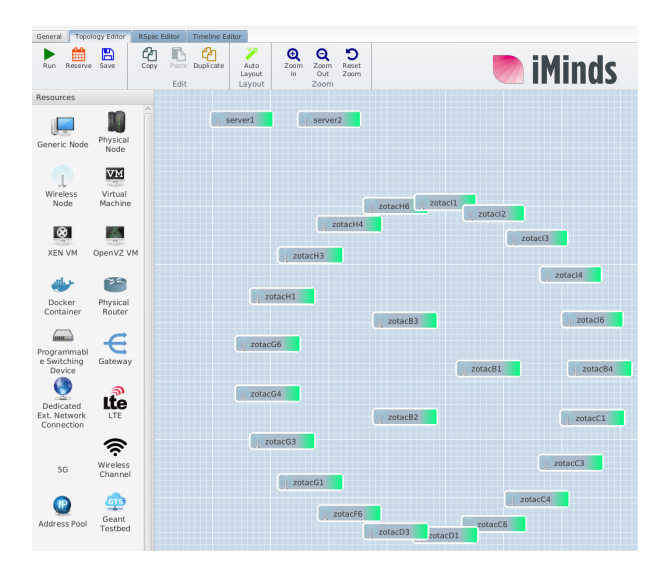

### **2)** The robot dashboard to configure and control mobile nodes

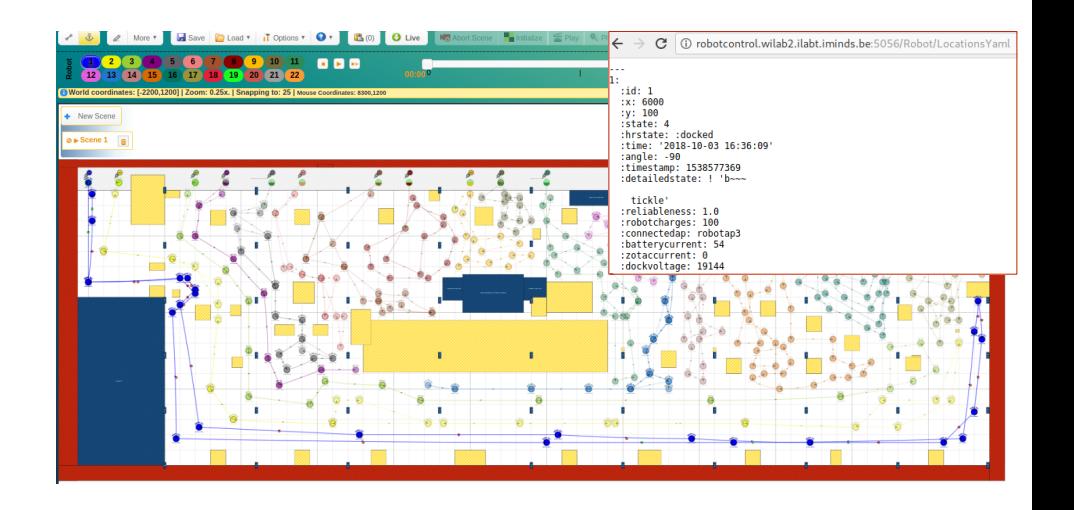

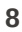

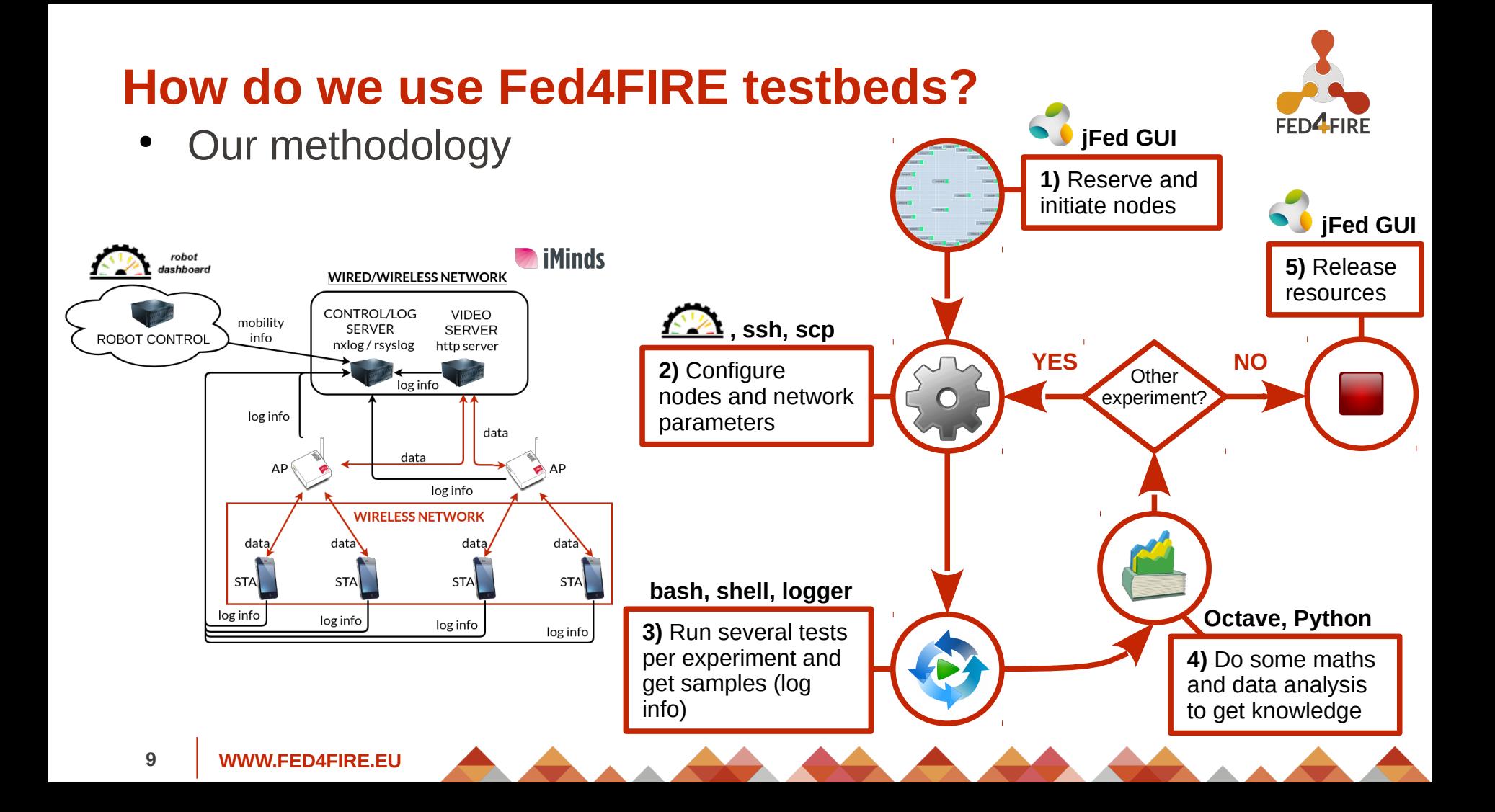

## **How do we use Fed4FIRE testbeds?**

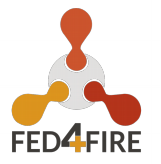

• Feedback

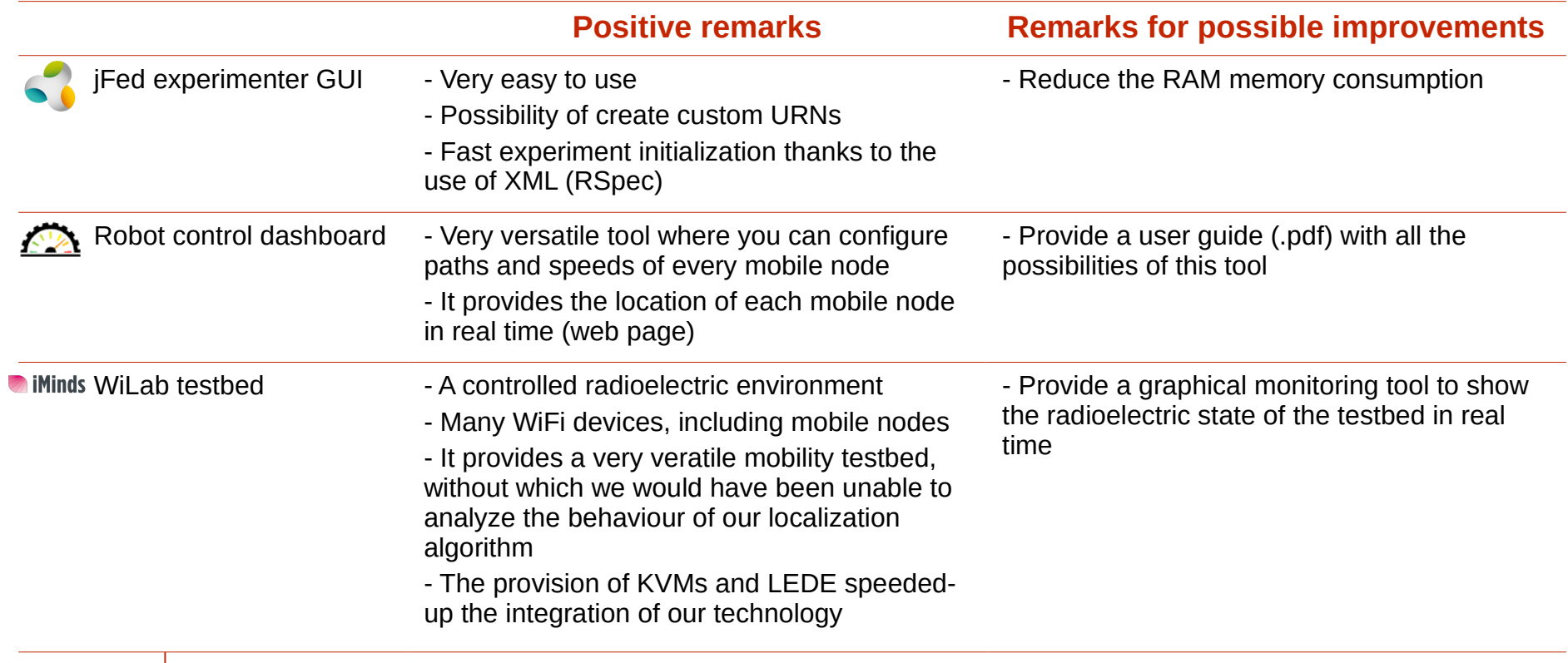

**10**

### **WWW.FED4FIRE.EU 11**

Time(s)

# **MAGIC project**

**Objectives** 

 $20<sub>o</sub>$ 

 $10$ 

Analyze the behavior and performance of our algorithms specifically designed to tackle the following Wi-Fi challenges:

### **guarantee the expected QoS? → TPC** 100  $y = min(AP_{p_{tv}})$ , d(STA, AP) (m) on Throughput(Mbps) 80 *s*.*t* .*QoS requirements* -AP Ptx (dBm)  $70<sub>o</sub>$ 60 SO. Simulation results of 40  $30<sub>o</sub>$

our TPC in NS3

**1) How to dynamically adjust the AP transmission power to** 

**3) How to jointly assign channels and channel bandwidths for a set of Wi-Fi APs? → MO-ACA**

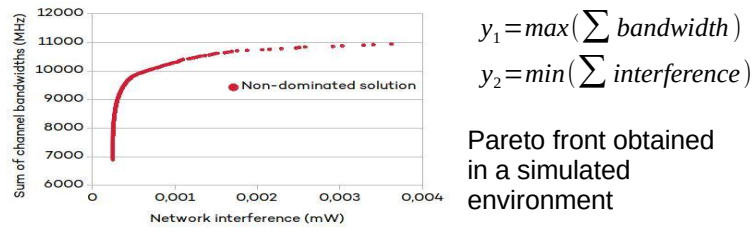

### **2) How to locate and track Wi-Fi users? → LOC, PROAM**

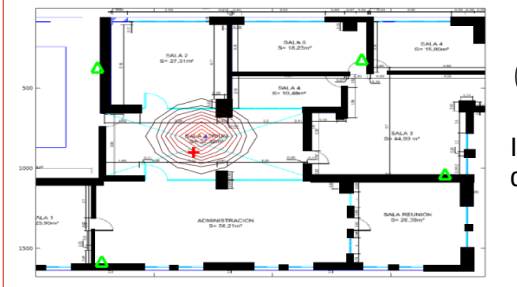

### $(x, y) = f(RSSI_{AP1}, \ldots, RSSI_{APn})$

Indoor location of Wi-Fi devices in our laboratory

### **4) How to configure and control a set of decentralised APs from a single location? → CHT-MANAGER**

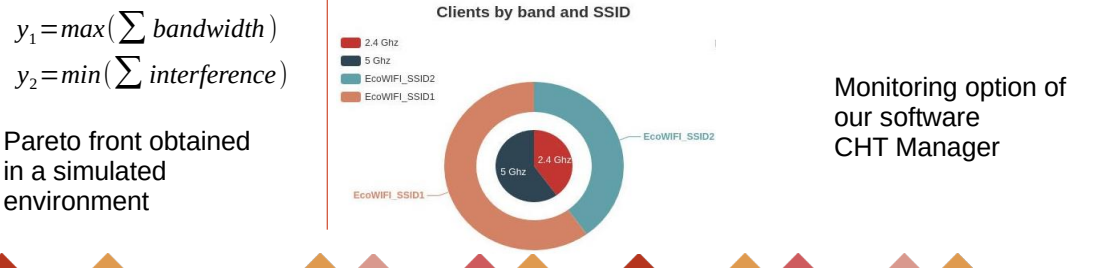

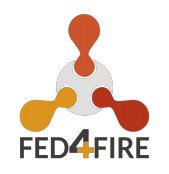

## **Challenge 1:** How to dynamically adjust the AP transmission power to guarantee the expected

**MAGIC project**

Some results

QoS? **→ Transmission Power Control (TPC)**

### **Goal:** minimize Ptx without degradation of the users' Quality of Service  $(QoS = f(SNIR))$

**Algorithm operation: 1)** Progresive decrement of Ptx

**2)** Fast recovery upon detecting degradation of QoS

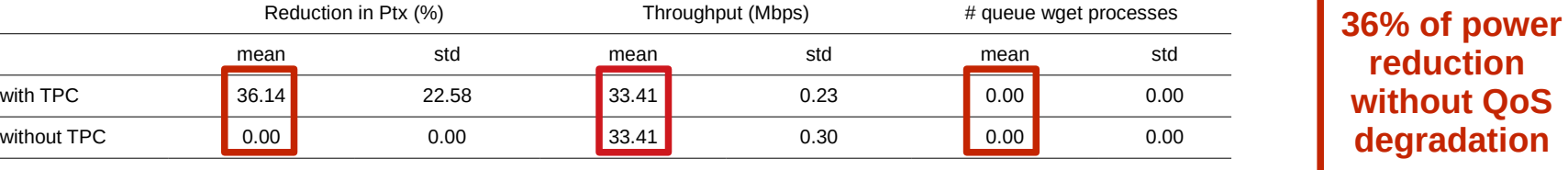

 $\bullet$ 

6000

5000

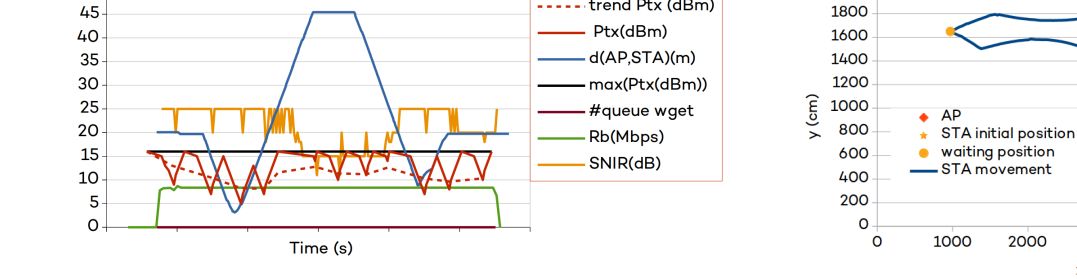

### **AP:** zotacB4. **STA:** mobile8. **Traffic:** videostreaming of 8Mbps

2000

2000

3000

 $x$  (cm)

4000

Reduction in Ptx (%) Throughput (Mbps)

......trend Ptx (dBm)

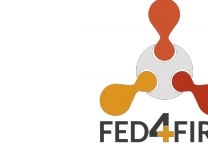

 $p$  value  $0.00 < 0.05$   $0.17 > 0.05$  -

**12**

# Some results

**• Challenge 2.1:** How to locate Wi-Fi users?  $\rightarrow$  LOC

Our LOC algorithm is based on a machine learning technique that only uses information gathered by the APs to estimate the location of WiFi terminals

$$
(x, y) = f(RSSI_{AP1}, RSSI_{AP2}, ..., RSSI_{APn})
$$

→ We don't need additional network hardware nor proprietary software installed on WiFi STAs

### **Experiment with static STAs:**

up to 8 APs (zotac nodes) and 10 static STAs (zotac nodes)

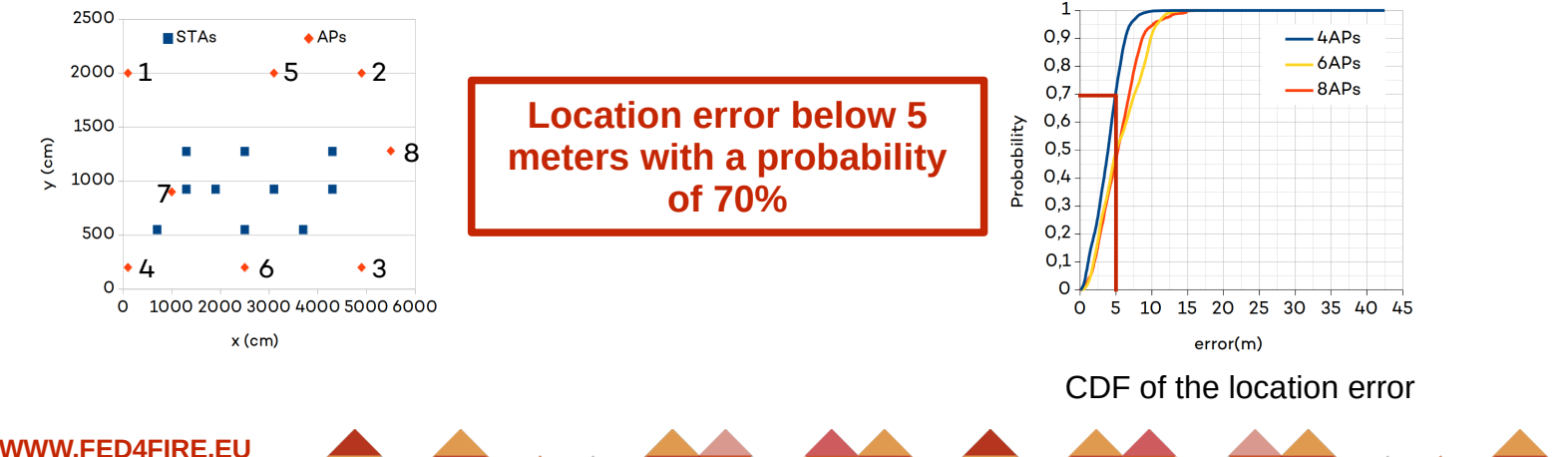

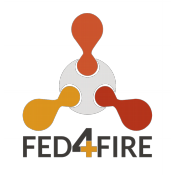

### 2500 - original movement  $\times$  v=11cm/s  $v = 16$ cm/s 2000 1500  $y$  (cm) 1000

500

 $\Omega$ 

(\*) Both samples ([wget(w-ilab.t's webpage), CHT\_LOC call]) must be taken exaxctly at the same time to properly evaluate the location accuracy. We had to use curve fitting because it was not possible to synchronize both sampling methods

### **Experiment with a mobile STA at different velocities:**

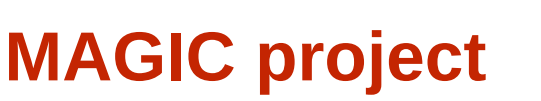

- Some results
- **Challenge 2.1:** How to locate Wi-Fi users? **→ LOC**

Our LOC algorithm is based on a machine learning technique that only uses information gathered by the APs to estimate the location of WiFi terminals

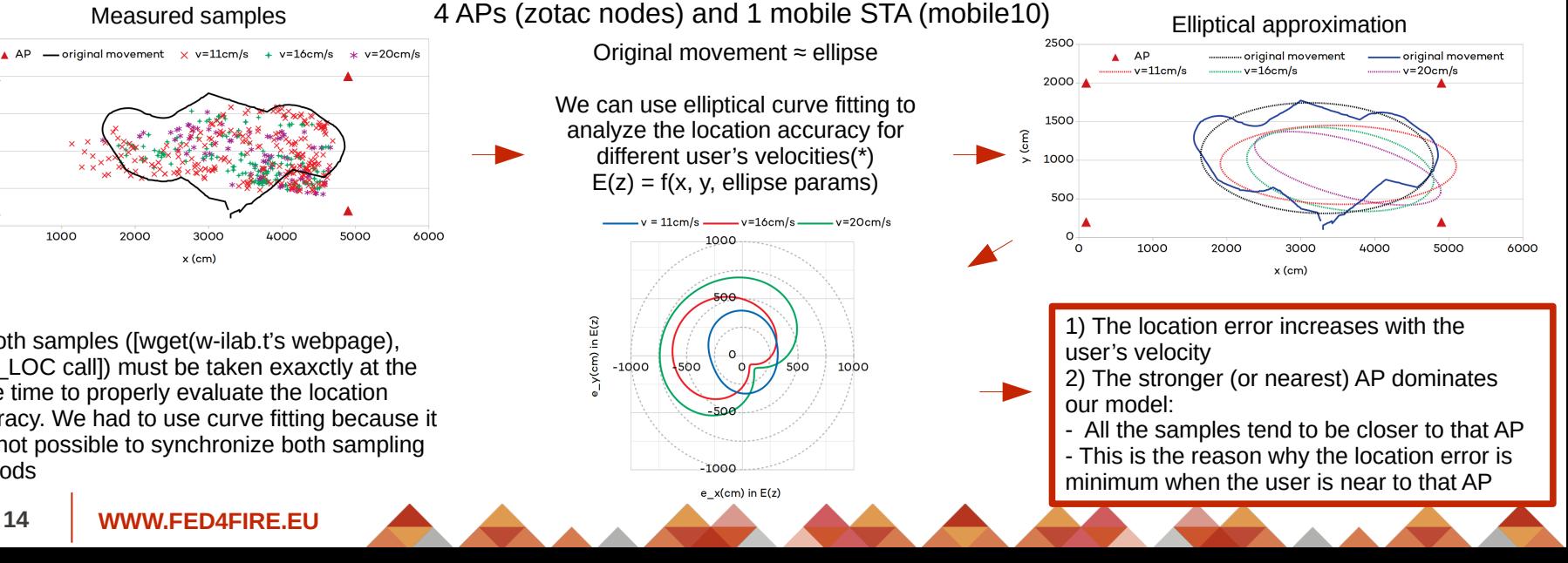

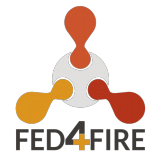

## **Challenge 1:** How to dynamically adjust the AP transmission power to guarantee the expected QoS? **→ Transmission Power Control (TPC)**

**MAGIC project**

**Goal:** minimize Ptx without degradation of the users' Quality of Service (  $\cos$  = f(SNIR) )

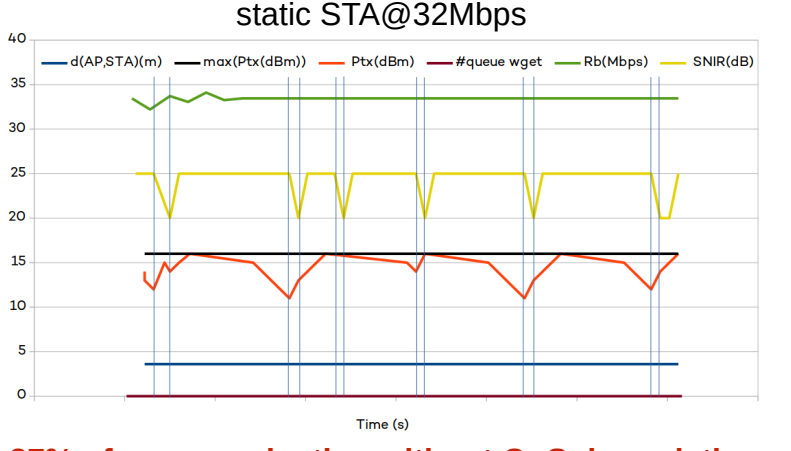

### 37% of power reduction without QoS degradation <sub>- Operation</sub> of the rate control algorithm (e.g. Minstrel)

### **Algorithm operation:**

- **1)** Progresive decrement of Ptx
- **2)** Fast recovery upon detecting degradation of QoS

### **Future improvements:**

- React to every slight change of QoS may make unstable our algorithm

- We will study mechanisms to filter instant changes in the QoS due to (among others):
	- Fast fading
	-

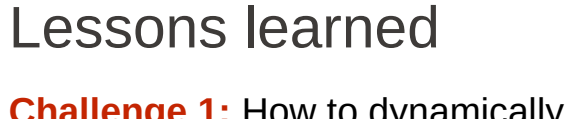

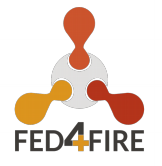

### **16**

## **MAGIC project**

- Lessons learned
- **Challenge 2.1:** How to locate Wi-Fi users?  $\rightarrow$  LOC

### **Experiment with static STAs: Future improvements:**

- We will readjust our model because:

 - The location error increases when increasing the number of APs

 - The location error increases with the user's velocity

 - The stronger (or nearest) AP dominates our formulation

### **Experiment with a mobile STA**

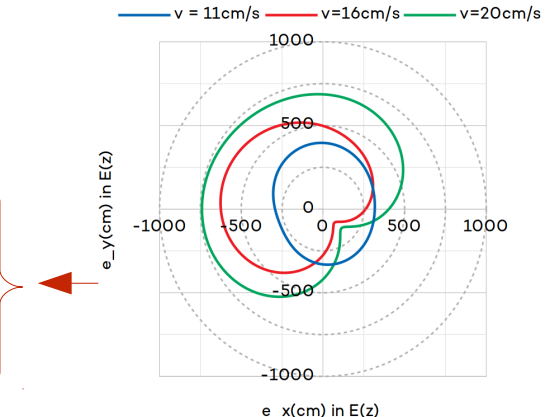

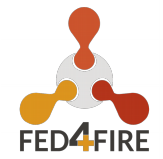

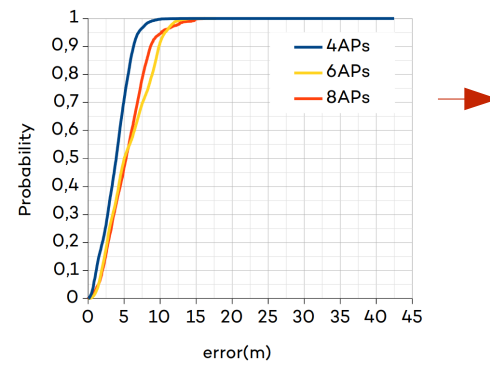

**Location error below 5 meters with a probability of 70%**

## **Our work for future Fed4FIRE OCs**

- User traffic classifier
- A machine learning technique designed to classify multimedia traffic
	- Live video, live radio, buffered video
	- We only catch certain features of packets (up to L4 layer)  $\rightarrow$  we don't use DPI tools

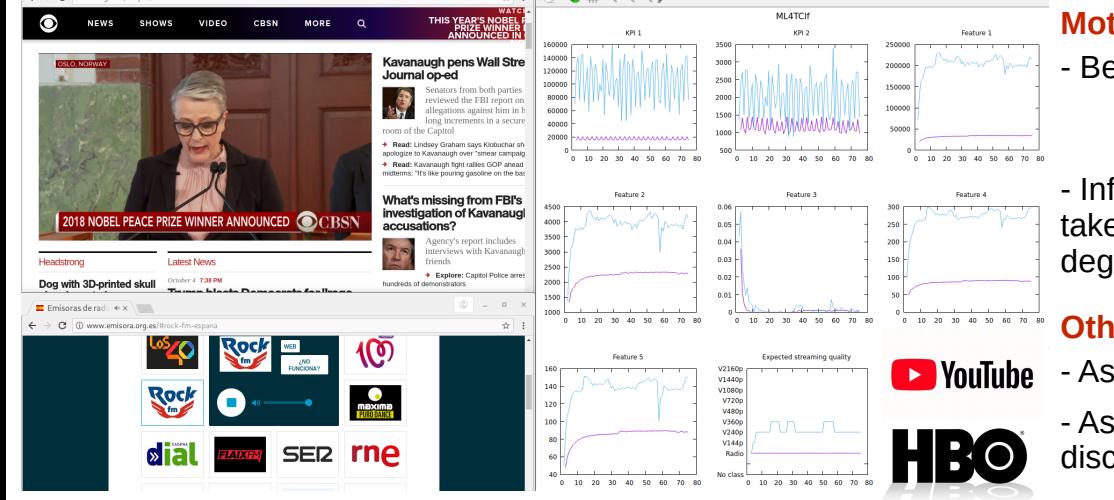

### **Motivation:**

- Be able to discriminate multimedia traffic
	- Give more priority to this type of traffic
	- ISPs tend to modify the ToS field of IP packets
- Infer QoS degradation in the application layer (L7) and take measures in L2 layer before the user appreciates QoE degradation

### **Other applications:**

- As part of the LWIP system in LTE for traffic offloading
	- As part of any other system that requires of traffic discrimination

### We are studying whether our system may be interesting for future Fed4FIRE Open Calls **WICO**

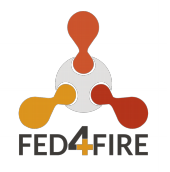

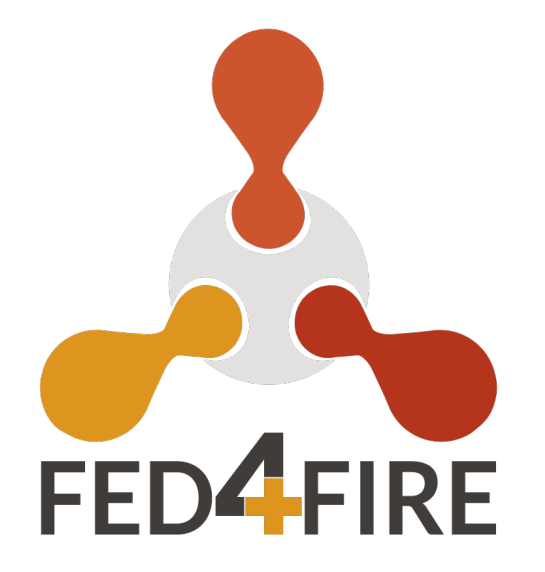

## MAGIC - F4P03-L06 -

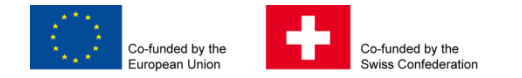

This project has received funding from the European Union's Horizon 2020 research and innovation programme, which is co-funded by the European Commission and the Swiss State Secretariat for Education, Research and Innovation, under grant agreement No 732638.

### **WWW.FED4FIRE.EU**